## **GII-02. Geografinės informacijos valdymas 4 dalies praktinis darbas**

## **A dalis. Dokumentavimo reikalavimai**

## Pradėtas išnagrinėjus 4 dalies 2 temą – "Analizė".

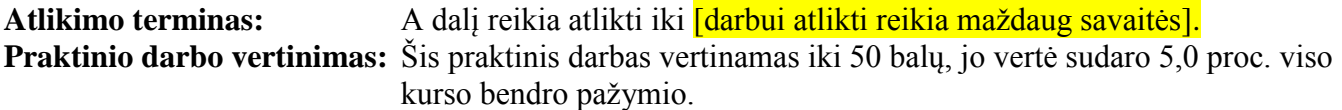

#### **Aprašymas ir uždaviniai**

Šiame darbe pagrindinis dėmesys skiriamas sistemos reikalavimų formulavimui. Studentai išmoks:

- kurti UML klasių diagramas iš žodinio duomenų aprašymo;
- kurti UML sekų diagramas, vaizduojančias operacijų arba duomenų perdavimo sekas;
- nagrinėti ESRI geografinių duomenų bazės failus ir nustatyti fizinės duomenų bazės struktūrą;
- suformuluoti sistemos reikalavimą iš žodinio aprašymo ir UML diagramos.

#### **Atsiskaitymo reikalavimai**

Atsakymus pateikite atskirame dokumente; *[dokumento reikalavimai – formatas, pateikimo būdai ir* pan.].

## **Pasiruošimas**

Šiam darbui studentai turi parsisiųsti vieną failą iš kurso FTP serverio:

• Parcel Example.mdb

Ar reikia parsisiuntimo instrukcijų, ar studentai moka parsisiųsti failus?

1 klausimas. Klasių diagramos [17 balų]

- a) **Sukurkite UML klasių diagramą, vaizduojančią vienintelę** *Miestų* klasę. Klasė turi turėti dvi savybes – *Pavadinimą* ir *Gyventojų skaičių* bei vieną metodą, kurio rezultatas yra miesto taško koordinatės (*GautiKoordinates*). (2 balai)
- b) **Sukurkite klasių diagramą su dviem klasėm** *Taškų* ir *Linijų*. *Taškų* klasė turi turėti *Rytinio prieaugio* ir *Šiaurinio prieaugio* atributus, *Linijų* klasė – *Ilgio* atributą. Šios klasės metodų neturės. Susiekite šias klases *kompozicijos* asociacija, nurodančia, kad linijinį elementą sudaro erdvėje išdėstytų taškų (linijos viršūnių) aibė. Duomenų modelis turi aprašyti ir linijinius, ir taškinius elementus, o taip pat įvertinti "bendro bazinio elemento" sąvoką – vienas taškas gali priklausyti dviems sujungtoms linijoms. Diagramoje nurodykite didžiausia ir mažiausia kartotinumą. (5 balai)

c) **Sukurkite klasių diagramą, modeliuojančią** *Šalių* **(atributai: Pavadinimas, Gyventojų skaičius),** *Miestų* **(atributai: Pavadinimas, Gyventojų skaičius) ir** *Upių* **(atributai: Pavadinimas, Ilgis)** objektus. Kad diagrama būtų paprastesnė, metodų ir vėl nekursime. Susiekite Šalis ir Miestus asociacija "užima", reiškiančia, kad tam tikras miestas yra tam tikroje šalyje, o *Šalis* ir *Upes* – asociacija "*turi*", reiškiančia, kad visa upė ar jos yra tam tikroje šalyje. Nurodykite didžiausią ir mažiausią kiekvienos asociacijos kartotinumą. Jei manote, kad jūsų pasirinktos kartotinumo vertės nėra savaime aiškios, arba kad jūsų duomenų modelis privalo įvertinti nestandartinius atvejus (pvz., jei galite įsivaizduoti miestą, nesantį vienoje šalyje), pateikite prielaidas arba pavyzdžius, kuriais rėmėtės pasirinkdami šias vertes. (10 balų)

#### 2 klausimas. Duomenų bazės peržiūra *ArcCatalog* programa [5 balai]

- 1. Iš kurso FTP serverio į savo kompiuterį nukopijuokite **Parcel\_Example.mdb** failą. Failą kopijuokite į aplanką, kuriame turite ir skaitymo, ir rašymo teises.
- 2. Paleiskite *ArcCatalog*.
- 3. Suraskite šį failą katalogo medyje (kairiajame *ArcCatalog* polangyje). Kai pažymėsite šį failą katalogo medyje, dešinysis polangis turi atrodyti taip, kaip pavaizduotas paveikslėlyje: turi matytis duomenų bazės elementų klasės, lentelės ir ryšių klasės.

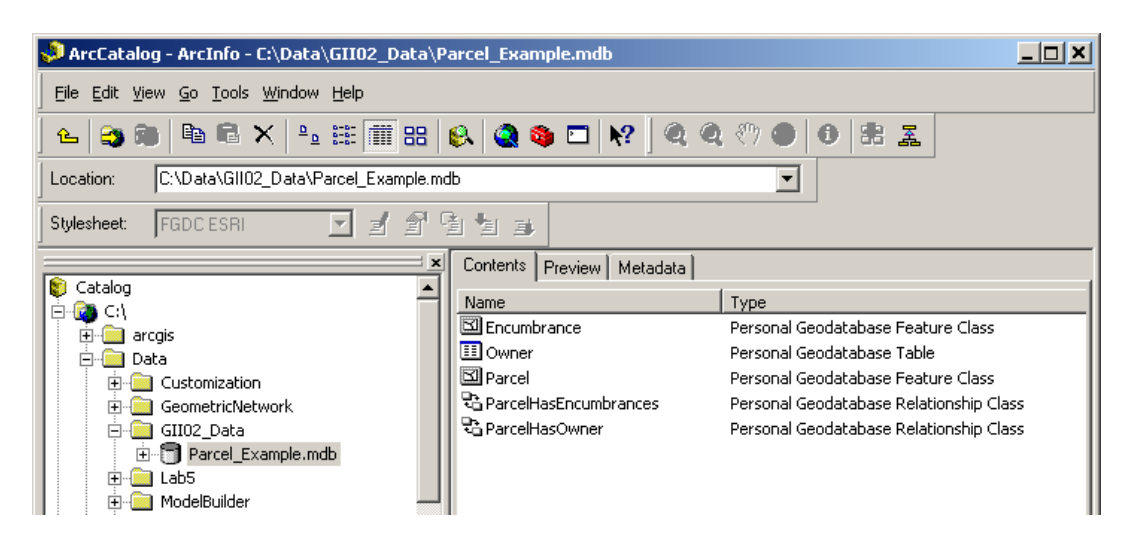

4. Klasių diagramos objektų klasės taps ESRI geografinių duomenų bazėje tampa lentelėmis (*Tables*) arba elementų klasėmis (*Feature Classes*). Kad pamatytumėte elementų klasės arba lentelės savybes (atributus), spustelėkite ją dešiniuoju mygtuku ir pasirinkite *Properties* (savybės).

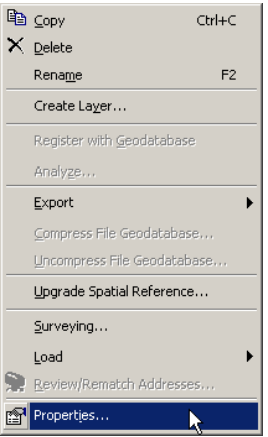

5. Spustelėję lango viršuje esantį laukų (*Fields*) skyrelio pavadinimą, galėsite peržiūrėti atributus.

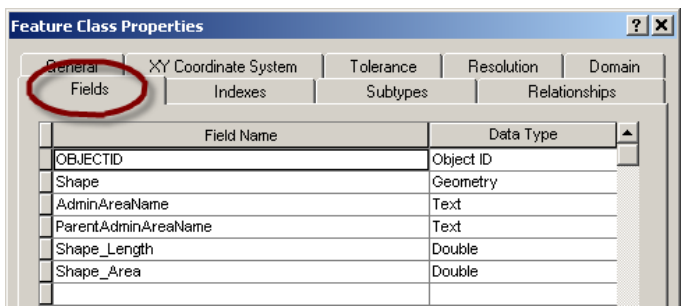

6. ESRI geoduomenų bazėje asociacijas atitinka ryšių klasės (*Relationship Classes*). Kad pamatytumėte ryšių klasės savybes, pažymėkite ją, spustelėkite dešiniuoju mygtuku ir pasirinkite *Properties* (savybės). Jei atvertas bendrasis skyrelis (*General*), savybių dialogas turi atrodyti taip:

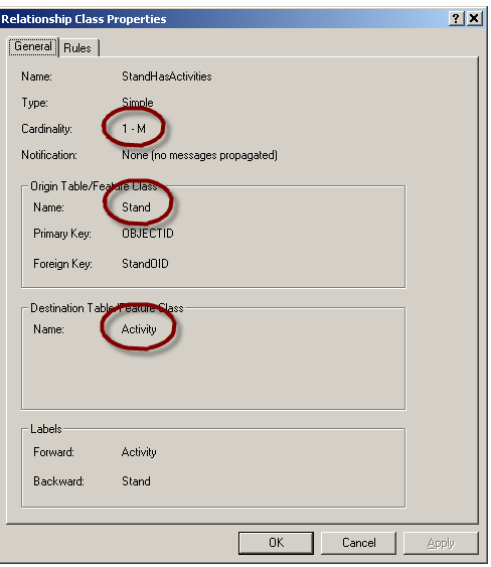

Svarbi informacija pavyzdyje apvesta raudona linija. Iš šio dialogo sužinosime ryšio kardinalumą (kartotinumą) ir pradžią bei tikslą. Pradžia ir tikslas paprasčiausiai nurodo, kurios ryšio pusės kartotinumas yra "1", o kurios "M". Pateiktame pavyzdyje stendų (*Stand*) ir veiklos (*Activity*) klases sieja 1:M asociacija, taigi viename stende gali vykti kelių rūšių veikla.

a) **Nubrėžkite klasių diagramą pagal tai, ką matote** *ArcCatalog* **programoje**. Geografinių duomenų bazės lentelės ir elementų klasės taps klasių diagramos objektų klasėmis, o ryšių klasės – asociacijomis. Diagramoje nurodykite visus atributus ir didžiausius kartotinumus. Metodų ir mažiausių kartotinumų diagramoje nurodyti nereikia. (5 balai)

#### 3 klausimas. Sekų diagramos [8 balai]

- a) **Sukurkite sekos diagramą, vaizduojančią įvykių ir duomenų perdavimo seką nustatant padėtį GPS imtuvu**. Atvaizduokite labai paprastą proceso aprašymą (3 balai):
	- naudotojas įjungia imtuvą ir laukia, kol užfiksuojama padėtis;
	- GPS palydovai siunčia imtuvui informaciją, iš kurios galima apskaičiuoti imtuvo padėtį;
	- apskaičiuota padėtis parodoma naudotojui.

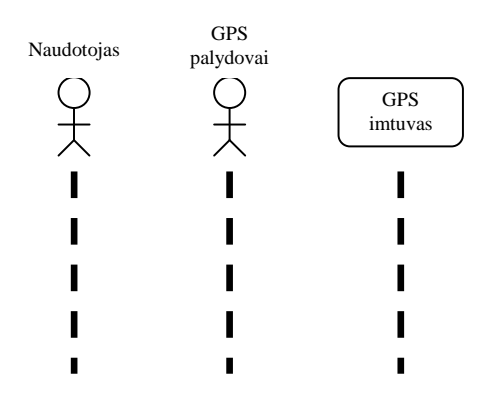

b) **Sukurkite sekos diagramą, vaizduojančią paprastos naudotojo ir GIS programos sąveikos įvykių ir duomenų perdavimo seką**. Šiuo atveju diagramos viršuje bus ir duomenų bazės, ir programos komponentų klasės. Sąveika yra tokia: naudotojas paleidžia *ArcGIS* elementų pasirinkimo (*Select Features*) įrankį, spusteli žemėlapio langą, ir išryškinamas atitinkamas elementas. (5 balai)

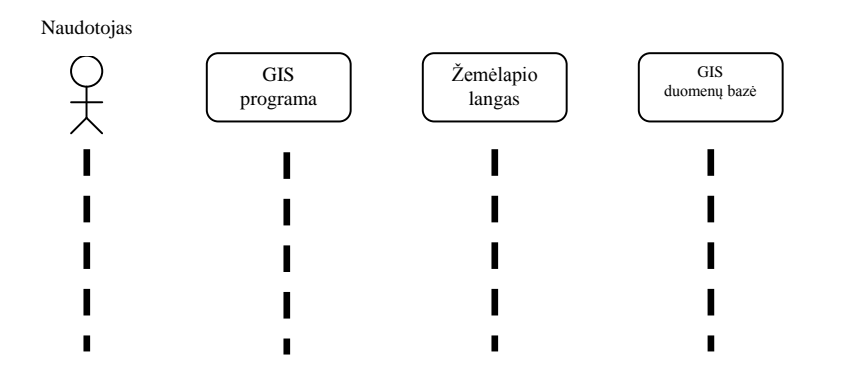

## 4 klausimas. Studento pasirinkta užduotis [20 balų]

Patys pasirinkite ar sugalvokite jūsų darbovietėje tikėtiną situaciją, kai informaciniam produktui sukurti reikia kelių veikėjų. Sudarykite šios situacijos užduotį (*Use Case*). Jei dirbate su GIS, pasistenkite, kad tai būtų GIS užduotis. Reikalavimai:

- turi būti kuriamas tam tikras informacinis produktas pavyzdžiui, žemėlapis, ataskaita, diagrama arba lentelė. Produkto apibrėžimas gana laisvas ta prasme, kad tai gali būti ir koks nors patvirtinimas arba sprendimas, bet iš esmės procesas turi duoti apčiuopiamą rezultatą;
- turi būti įvedami tam tikri duomenys;
- skyriai arba darbuotojai turi bendrauti arba keistis duomenimis. Pavyzdžiui, kuriant informacinį produktą gali prireikti kelių skyrių pagalbos ar patvirtinimo arba tiesiog jūsų skyriaus vadovybės patvirtinimo;
- $\bullet$  užduotis turi būti pasikartojanti atliekama kelis kartus, idealiu atveju keliskart per metus;
- užduotis turi būti pakankamai paprasta, kad įvedamų duomenų būtų nedaug, o apdorojimo veiksmai nesudėtingi. Jei sukurtumėte šios užduoties duomenų klasių diagramą, ją sudarytų 1–3 klasės.

Tinkamo scenarijaus pavyzdžiai:

- finansinių arba vykdomųjų ataskaitų rengimas;
- žemėlapių kūrimas;
- lauko matavimai ir jų apibendrinimas ataskaita arba žemėlapiu;
- interneto svetainės atnaujinimas;
- atsakymas į gyventojų užklausas;
- leidimo suteikimas.
- a) **Pateikite 1 arba 2 puslapių užduoties aprašymą**. (4 balai)
- b) **Aprašykite duomenis, kurių reikia informaciniam produktui sukurti (įvedinius)**. Prie aprašymo pridėkite šiuos duomenis vaizduojančią klasių diagramą. Diagramą gali sudaryti vos

viena objektų klasė su keliais dominančiais atributais. Jei reikia, nurodykite asociacijas ir jų kartotinumą. (6 balai)

- c) **Bendrais bruožais aprašykite apdorojimą – darbą, kurio reikia informaciniam produktui sukurti**. Aprašykite informacijos judėjimą arba darbuotojų ar skyrių bendravimą. Prie aprašymo pridėkite informacinio produkto kūrimo procesą apibendrinančią sekos diagramą. (6 balai)
- d) **Aprašykite proceso rezultatą (-us)**. (4 balai)

Atsakymas į šį klausimą (4a–4d punktus) turi tilpti į 1–2 puslapius. Bus vertinamas atsakymo aiškumas ir scenarijaus atitikimas pateiktiems reikalavimams.

# **B dalis. Sąnaudų ir naudos analizė**

## Pradėtas išnagrinėjus 4 dalies 3 temą – "Projektavimas".

**Atlikimo terminas:** B dalį reikia atlikti iki **[darbui atlikti reikia maždaug savaitės]**. **Praktinio darbo vertinimas:** Šis praktinis darbas vertinamas iki 15 balų, jo vertė sudaro 3,0 proc. viso kurso bendro pažymio.

#### **Aprašymas ir uždaviniai**

Šiame darbe pagrindinis dėmesys skiriamas projektavimo etapo sąnaudų ir naudos analizės daliai. Studentai išmoks:

- žinodami informacinio produkto gamybos dažnį, gamybos trukmę ir medžiagas, apskaičiuoti jo teikiamą naudą;
- nustatyti, ar ilgainiui projekto teikiama nauda viršys sąnaudas;
- apskaičiuoti laiką, po kurio projekto teikiama nauda viršys sąnaudas.

#### **Atsiskaitymo reikalavimai**

Atsakymus pateikite atskirame dokumente; [dokumento reikalavimai – formatas, pateikimo būdai ir pan.].

## **Pasiruošimas**

Šiam praktiniam darbui nereikia nei duomenų failų, nei kitų išorinių išteklių.

#### Sąnaudų ir naudos analizės pavyzdys

Šiame praktiniame darbe atliekama sąnaudų ir naudos analizė yra paprasčiausias projekto sąnaudų ir naudos palyginimas. Svarbiausias klausimas – ar projekto teikiama nauda ilgainiui viršys sąnaudas. Dažnai didelė sanaudų dalis tenka pirmiesiems projekto etapams, o teikiama nauda yra kukli, bet nuolatinė. Daugeliu atvejų ilgainiui visa projekto nauda viršija šias pradines išlaidas, ir projektas tampa naudingas.

Prisiminkite šios kurso dalies 3 temoje (4.3.8 skyriuje) pateiktą sąnaudų ir naudos analizės pavyzdį. Šiame pavyzdyje nagrinėjome "Vėžiagyvių stebėjimo centro" projektą ir išsamiai aptarėme jo sąnaudas. Vėlesnių metų sąnaudas ir naudą apibendrinome taip:

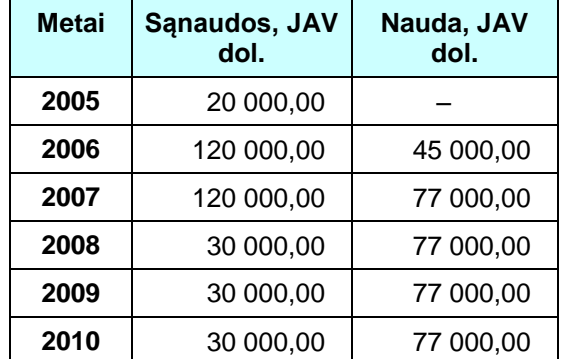

Iš šios lentelės matyti, kada bus išlaidų ir kada projektas pradės duoti naudos, bet nematyti visų sąnaudų ir visos naudos skirtumo. Kad galėtume aiškiai matyti sąnaudas ir išlaidas kartu, pridėsime du naujus stulpelius, į kuriuos įrašysime kiekvienų metų kaupiamąsias sąnaudų ir išlaidų vertes. Gausime maždaug tokią lentelę:

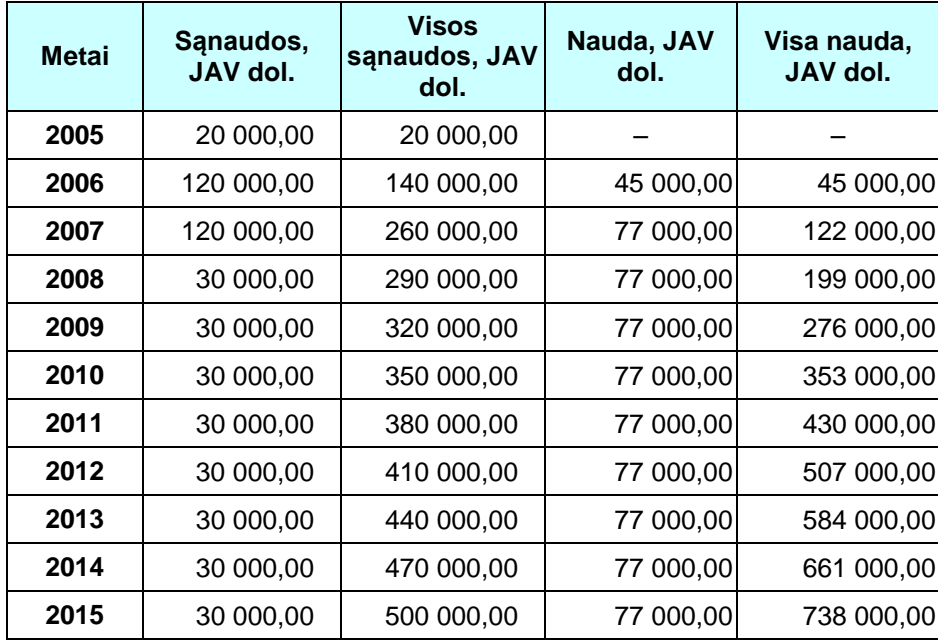

Dabar matyti ir projekto sąnaudų bei naudos suma iki kiekvienų metų imtinai. Vien pažvelgus į šią lentelę galima pasakyti, kad 2010 metais visa nauda pradės viršyti visas išlaidas. Jei norime aiškiai pavaizduoti sąnaudų ir naudos situaciją grafiškai, du kaupiamųjų verčių stulpelius galima pavaizduoti kaip laiko funkciją grafiku arba juostine diagrama. Gausime šį rezultatą (pateiktą ir paskaitos medžiagoje):

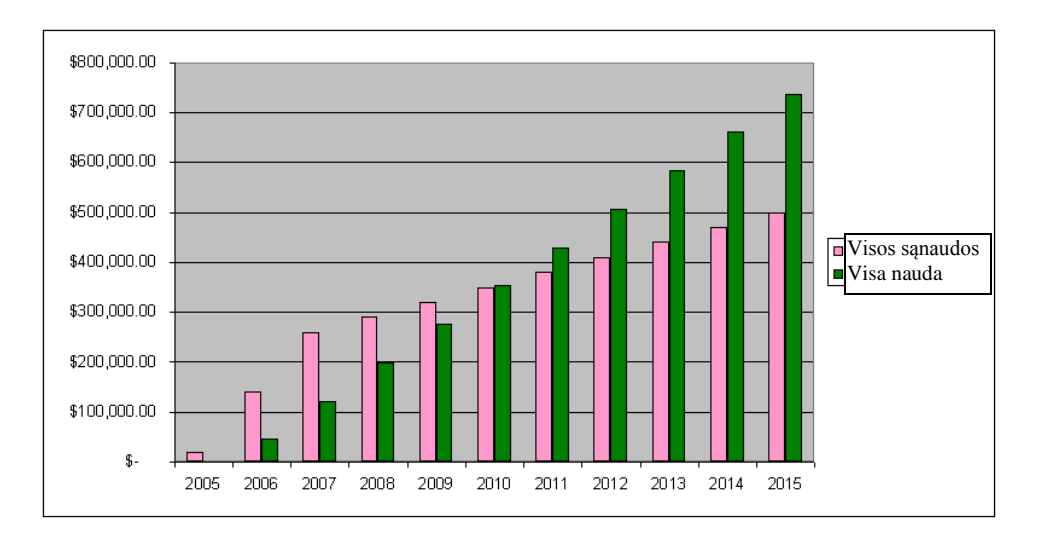

Sprendžiant visus tolesnius klausimus, reikės taikyti šį paprastą kaupiamųjų sąnaudų ir kaupiamosios naudos palyginimo metodą.

## 5 klausimas. Elementari sąnaudų ir naudos analizė [5 balai]

- a) Valstybės įstaiga tiria, ar apsimoka suteikti viešą prieigą prie didelės dalies įstaigos duomenų. Tam jiems reikia peržiūrėti visas informacines užklausas, į kurias atsakymą gauti galima tik atvykus į įstaigą ir padedant jos darbuotojams. Vienas įstaigos darbuotojas per dieną atsako į dvi vieno tipo užklausas ir kiekvienai užklausai skiria po 15 minučių. Tarkime, kad internetu į pusę šių užklausų gyventojai galės gauti atsakymus patys, be darbuotojų pagalbos. Jei metuose yra 260 darbo dienų, o darbuotojui mokama 25 JAV dol. per valandą, **kokią metinę naudą gauna organizacija, įdiegusi šią internetinę sistemą? Pateikite savo skaičiavimus**. (2 balai)
- b) Internetinės užklausų programos kūrimas organizacijai kainuos 10 000 JAV dol., ir nebus jokių papildomų (duomenų konvertavimo, mokymo ir pan.) išlaidų. Jei tarsime, kad programa bus sukurta per pirmus metus, o 5a klausime apskaičiuota nauda pradės kauptis nuo antrų metų, **po kelerių metų gauta nauda viršys 10 000 JAV dol. sąnaudas? Atsakymą pagrįskite lentele arba diagrama.** (3 balai)

## 6 klausimas. Sąnaudų ir naudos alternatyvų analizė [10 balų]

Įsivaizduokite GIS projektą, kurio sąnaudos ir teikiama nauda nurodytos lentelėje. Galite manyti, kad *3 ir vėlesnių metų* sąnaudos periodinės, ir šią sumą teks išleisti kasmet.

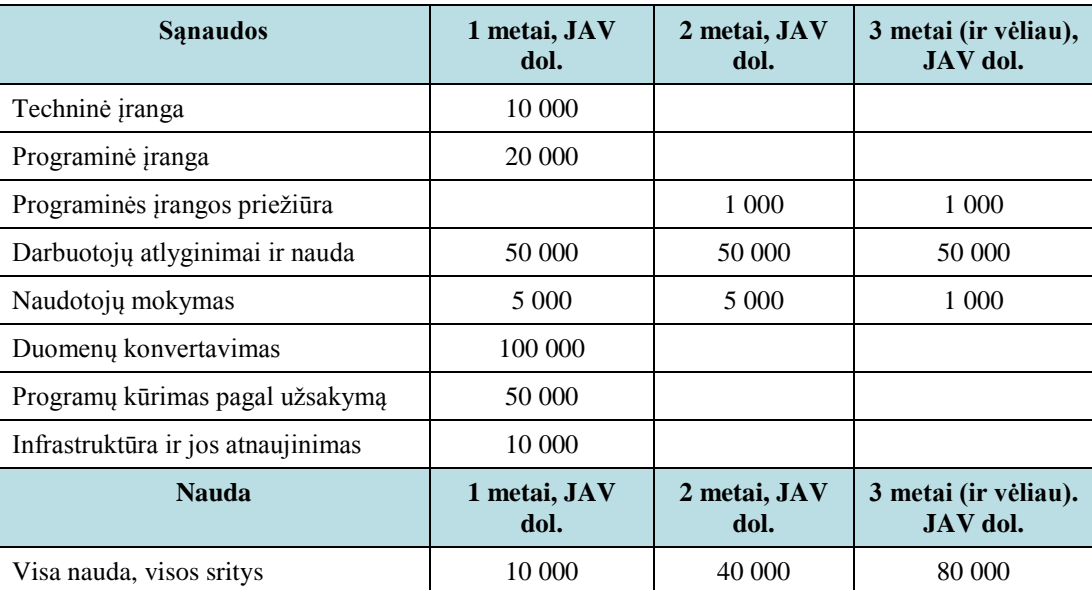

## a) **Kuriais metais visa iš šio GIS projekto gauta nauda viršys visas sąnaudas? Atsakymą pagrįskite lentele arba diagrama**. (4 balai)

## b) **Kokių problemų gali kilti vien dėl šių sąnaudų ir naudos sumų?** (3 balai)

Vienas didžiausių šio projekto trūkumų yra nuolatinė papildomo darbuotojo kaina. Kadangi be pradinių sąnaudų yra dar ir nuolatinės 50 000 JAV dol. metinės sąnaudos, sunku pagrįsti projekto naudingumą. Pagrindinės naujo darbuotojo funkcijos – konvertuoti duomenis, kurti programas, padėti sistemos naudotojams ir esant reikalui koreguoti duomenų modelį bei programas.

Viena iš galimų alternatyvų yra šiems darbams samdyti konsultantus, ir daryti prielaidą, kad su sistemos priežiūros užduotimis, pavyzdžiui, atsarginių kopijų kūrimu ir programinės įrangos atnaujinimu, susidoros dabartinis IT skyrius. Pirmus dvejus metus konsultantų paslaugos kainuos žymiai daugiau negu darbuotojo atlyginimas, bet ilgainiui ši suma mažės. Tarkime, kad per pirmus dvejus metus už konsultantų paslaugas reikės mokėti po 100 000 JAV dol., o pradedant nuo trečių metų – po 10 000 JAV dol. per metus. Pašalinkite iš visų lentelės eilučių metinį 50 000 JAV dol. darbuotojų atlyginimą.

c) **Ar toks projekto įgyvendinimo variantas geresnis negu pasiūlytas 6a klausime? Kodėl? Atsakymą pagrįskite lentele arba diagrama.** (3 balai)